C++ Game [Programming](http://docs.manualsworld.com/get.php?q=C++ Game Programming Tutorial For Beginners) Tutorial For Beginners >[>>>CLICK](http://docs.manualsworld.com/get.php?q=C++ Game Programming Tutorial For Beginners) HERE<<<

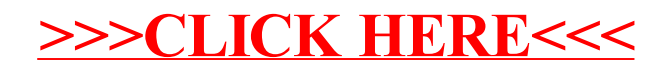